**(19) OFICIUL DE STAT PENTRU INVENŢII ŞI MĂRCI Bucureşti**

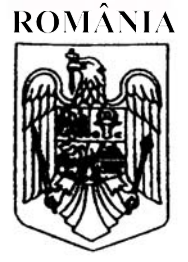

**(11) RO 129590 B1**

**(51) Int.Cl.** G01B 11/30<sup>(2006.01)</sup>; *G01N 21/89* (2006.01)

#### **(12) BREVET DE INVENŢIE**

- **(21)** Nr. cerere: **a 2012 00968**
- **(22)** Data de depozit: **07/12/2012**
- **(45)** Data publicării menţiunii acordării brevetului: **30/10/2018** BOPI nr. **10/2018**

**(41)** Data publicării cererii: **30/06/2014** BOPI nr. **6/2014**

**(73)** Titular:

• **INSTITUTUL NAŢIONAL DE CERCETARE-DEZVOLTARE PENTRU OPTOELECTRONICĂ - INOE 2000***, STR.ATOMIŞTILOR NR.409, MĂGURELE, IF, RO*

**(72)** Inventatori:

• **RADVAN ROXANA***, STR.RÂMNICU SĂRAT NR.15, BL.20F, ET.5, SC.1, AP.13, SECTOR 3, BUCUREŞTI, B, RO;*

• **ENE DRAGOŞ VALENTIN***, STR.IZVORUL CRIŞULUI, NR.10, BL.D3,*

*SC.A, AP.4, SECTOR 4, BUCUREŞTI, B, RO;* • **ANGHELUŢĂ LAURENŢIU MARIAN***, STR.ZLASTI NR.43, HUNEDOARA, HD, RO*

**(56)** Documente din stadiul tehnicii: **EP 0134996 A1; US 2006/0092430 A1**

#### **(54) METODĂ DE CONTROL AL PLANEITĂŢII DOCUMENTELOR**

*Examinator*: **fizician RADU ROBERT**

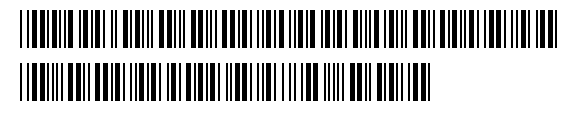

*Orice persoană are dreptul să formuleze în scris şi motivat, la OSIM, o cerere de revocare a brevetului de invenţie, în termen de 6 luni de la publicarea menţiunii hotărârii de acordare a acesteia*

- 1 Inventia se referă la o metodă de control a planeității documentelor de patrimoniu, din hârtie sau pergament. 3 Sunt cunoscute metode și dispozitive de măsurare a planeității suprafețelor, în special în industria construcţiilor. Dispozitivele raportate până acum utilizează metode mecanice şi sunt 5 utilizate exclusiv în domenii precum constructia navelor. Mai există sisteme de inspecţie vizuală 3D, bazate pe proiectarea liniară a unui fascicul 7 laser pe suprafaţa unui obiect aflat într-o deplasare liniară la viteză constantă. Aceste sisteme folosesc o cameră CCD pentru a înregistra neregularitățile liniei laser proiectate pe suprafața 9 obiectului scanat. Aceste sisteme sunt utilizate, de asemenea, în liniile de producţie a obiectelor sau în domenii în care este necesară identificarea automatizată a formelor obiectelor. 11 În domeniul conservării-restaurării operelor de artă nu este raportat un dispozitiv pentru verificarea planeității documentelor care să utilizeze această metodă cu fascicul laser. 13 Problema tehnică pe care o rezolvă invenția constă în determinarea neregularităților suprafeţei unor documente investigate, de hârtie sau pergament. 15 Metoda de control a planeității documentelor, conform invenției, constă din următoarele etape: se stabileste rezolutia de scanare în functie de nivelul de detalii care se vor a fi detectate, 17 se împarte suprafața de scanat a documentului în mai multe sectoare, în funcție de rezoluția dorită, se scanează fiecare sector în parte, în ambele sensuri, pentru a putea înregistra 19 posibilele zone umbrite, cu ajutorul unei diode laser ce emite un fascicul laser din domeniul vizibil al spectrului electromagnetic, fascicul fiind expandat sub forma unei linii subţiri cu ajutorul 21 unei lentile cilindrice, se prelucrează datele înregistrate cu ajutorul unei aplicatii software de procesare a imaginilor și apoi se afișează rezultatele scanării sub formă de hărți bidimensionale 23 colorate care indică zonele cu defecte de planeitate şi magnitudinea acestora. Metoda de control a planeităţii documentelor din patrimoniu utilizează un dispozitiv cu 25 fascicul laser şi un senzor CCD pentru controlul planeităţii documentelor de patrimoniu la o precizie foarte înaltă. 27 Dispozitivul este constituit din trei elemente principale: a. - de emisie a fasciculului laser; 29 b. - de înregistrare a reflexiei proiectiei laserului de pe suprafața iradiată; c. - de deplasare automată/manuală a capului de scanare. 31 Se dă, în continuare, un exemplu de realizare a invenției în legătură și cu fig. 1...4, care reprezintă: 33 - fig. 1, schema de principiu a dispozitivului; - fig. 2, interactiunea fasciculului laser cu neregularitățile suprafeței scanate; 35 - fig. 3, diagrama operaţiilor procesului de scanare al documentului; - fig. 4a, b, c, prezenta protuberantelor sau adânciturilor documentului analizat. 37 Fig. 1 contine schema de principiu a dispozitivului descris, iar în continuare sunt prezentate elementele componente ale dispozitivului, precum şi modul de funcţionare al 39 acestuia. Capul de scanare A1 este pozitionat la o distantă reglabilă (care poate varia în functie 41 de rezoluţia scanării dorită) faţă de suprafaţa documentului **D**; acesta este poziţionat iniţial la un capăt al documentului. Capul de scanare este constituit din următoarele componente: o 43 diodă laser **DL**, un sistem optic cilindric de expandare **SOE**, sistem optic de colectare **SOC** a semnalului luminos reflectat de document, prisma **P**, senzor **CCD** (CCD). 45 Sursa de iradiere **DL** este o diodă laser cu fascicul în spectrul vizibil (635 nm, 690 nm) care emite un fascicul practic colimat, având o divergență optică nesemnificativă ( $\leq$ 5 µrad), cu 47 un profil dreptunghiular accentuat al sectiunii transversale a fasciculului emis.
	- 2

Fasciculul laser este expandat prin lentila cilindrică **SOE** pe direcția în care profilul 1 transversal al fasciculului este mai mare, astfel încât să fie accentuat profilul alungit al acestuia. În acest fel, fasciculul este proiectat sub formă de linie subţire pe suprafaţa documentului **D** 3 investigat.

Fasciculul reflectat, purtător al informației despre profilul suprafeței, este colectat de 5 sistemul optic colector **SOC**, deviat de suprafata reflectantă a prismei **P** și proiectat către suprafata senzorului **CCD**. Devierea fasciculului prin reflexie pe prisma **P** este propusă din 7 motive constructive, pentru realizarea unui sistem compact, cu dimensiuni reduse.

Profilul fascicolului colectat proiectat pe suprafaţa **CCD**-ului este direct proporţională cu 9 imaginea reflectată de suprafaţa documentului **D**.

Fig. 3 prezintă diagrama operaţiilor procesului de scanare al documentului. În prima 11 etapă, se stabileste rezoluția de scanare în funcție de nivelul de detalii care se vor a fi detectate.

Acest parametru influentează dimensiunea suprafeței pe care este focalizat sistemul optic de 13 colectare a luminii. În etapa următoare, suprafaţa de scanat a documentului este împărţită în arii în functie de rezoluția dorită. Cu cât rezoluția este mai mare (detalii mai multe), cu atât 15 suprafaţa captată este mai mică, necesitând astfel mai multe arii de parcurs. Scanarea este începută prin pozitionarea capului de scanare la un capăt al documentului. Capul de scanare 17

**A1** este deplasat cu viteza constantă pe toată lungimea documentului, dintr-un capăt în celalalt. După terminarea unei curse, capul de scanare mai parcurge o dată aria scanată, dar în 19 sens invers, pentru a înregistra zonele aflate în 'umbră' la prima scanare.

Acești pași sunt repetați până când se ajunge la finalul documentului sau la numărul de 21 arii de scanat stabilit, moment în care sunt afișate rezultatele scanării sub formă de hărți 2D colorate, care sugerează zonele cu defecte de planeitate şi magnitudinea acestora. 23

Fig. 2 descrie interactiunea fasciculului laser cu neregularitățile suprafeței scanate **D**. Fig. 2 explică modul de detecție și măsurarea diferențelor de nivel identificate pe suprafață. 25

Abaterea unghiulară a normalei la suprafața  $\Delta \alpha$  ca urmare a abaterii de planeitate este foarte mică și se poate considera că tinde la zero, iar astfel informația reflectată de documentul 27 investigat se propagă după același unghi cu cel de incidența  $\alpha$ , fix și determinat de sistemul constructiv. 29

Abaterea de la planeitate  $\eta$  induce o deplasare H a fasciculului reflectat, și implicit transmiterea şi proiectarea semnalului corespunzătoare altor pixeli ai matricei **CCD**-ului. 31 Abaterea cu +H sau -H indică şi sensul abaterii de la planeitate, mai exact, indică prezenţa unei protuberante sau a unei adâncituri, asa cum este descris și în fig. 4 (a, b, c).  $\qquad \qquad$  33

Unghiul  $\alpha$  reprezintă unghiul față de normala la suprafața ideală, considerat identică și cu suprafaţa platformei de susţinere a documentului. Această suprafaţă este utilizată şi pentru 35 calibrarea standului de lucru, la începutul oricărei evaluări.

Senzorul **CCD** al camerei de înregistrare transmite prin conexiune USB datele captate 37 care sunt vizualizate și interpretate cu ajutorul unei aplicații software de procesare de imagine pe un calculator personal. Rezultatele sunt livrate sub formă de imagini 2D care reprezintă hărți 39 cu coduri de culoare pentru diferenţele de relief detectate. Fiecărui nivel de deplasare H i se a alocă un cod de culoare, formând la finalul scanării un model de tip curbe de nivel. 41

3

#### 1 **Revendicare**

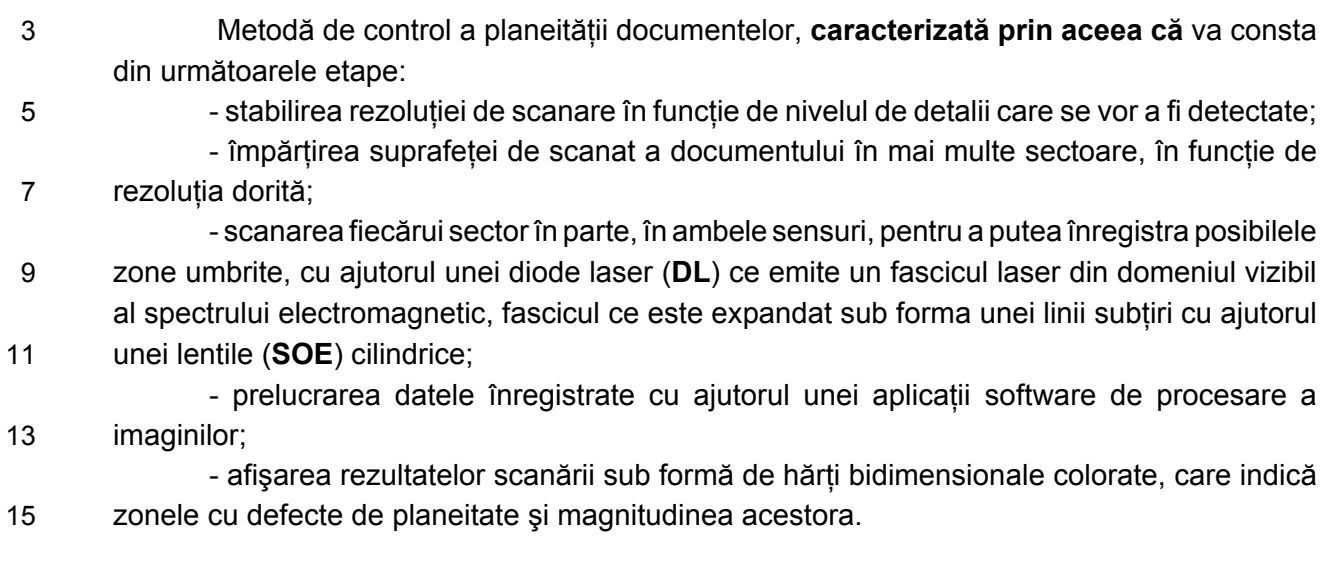

**(51) Int.Cl.** G01B 11/30<sup>(2006.01)</sup>; *G01N 21/89* (2006.01)

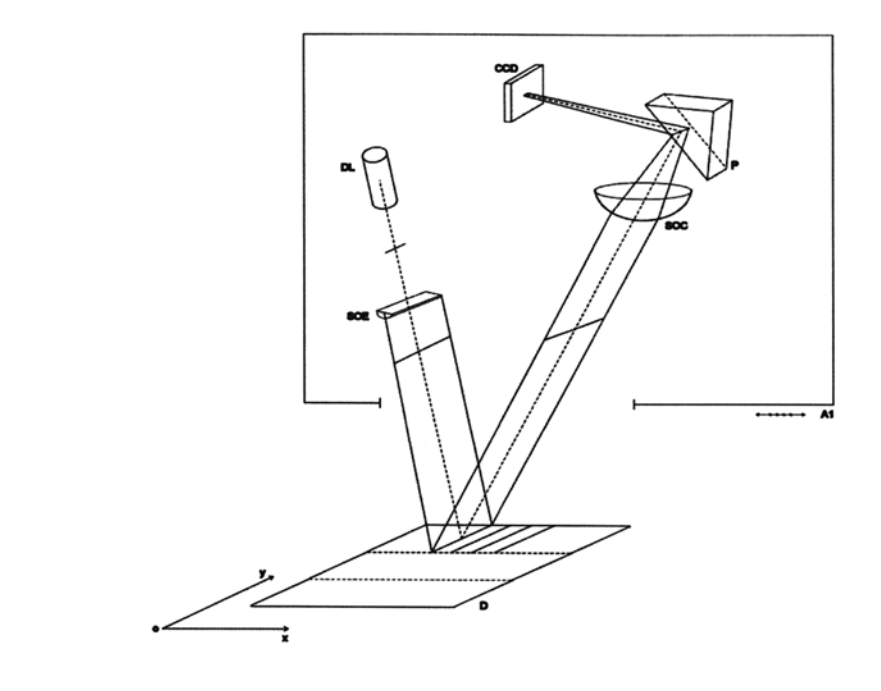

Fig. 1

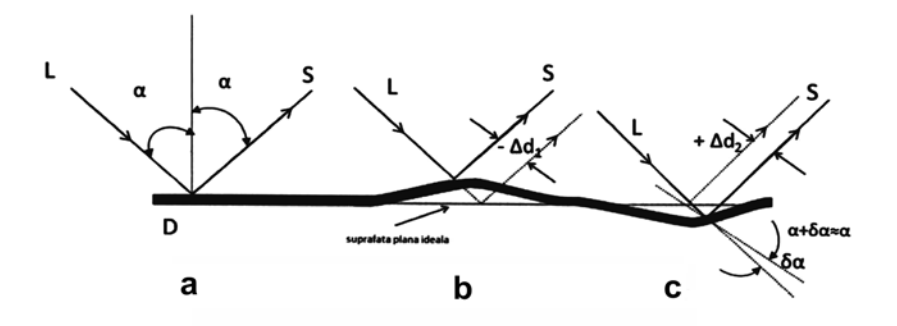

Fig. 2

**(51) Int.Cl.** G01B 11/30<sup>(2006.01)</sup>; *G01N 21/89* (2006.01)

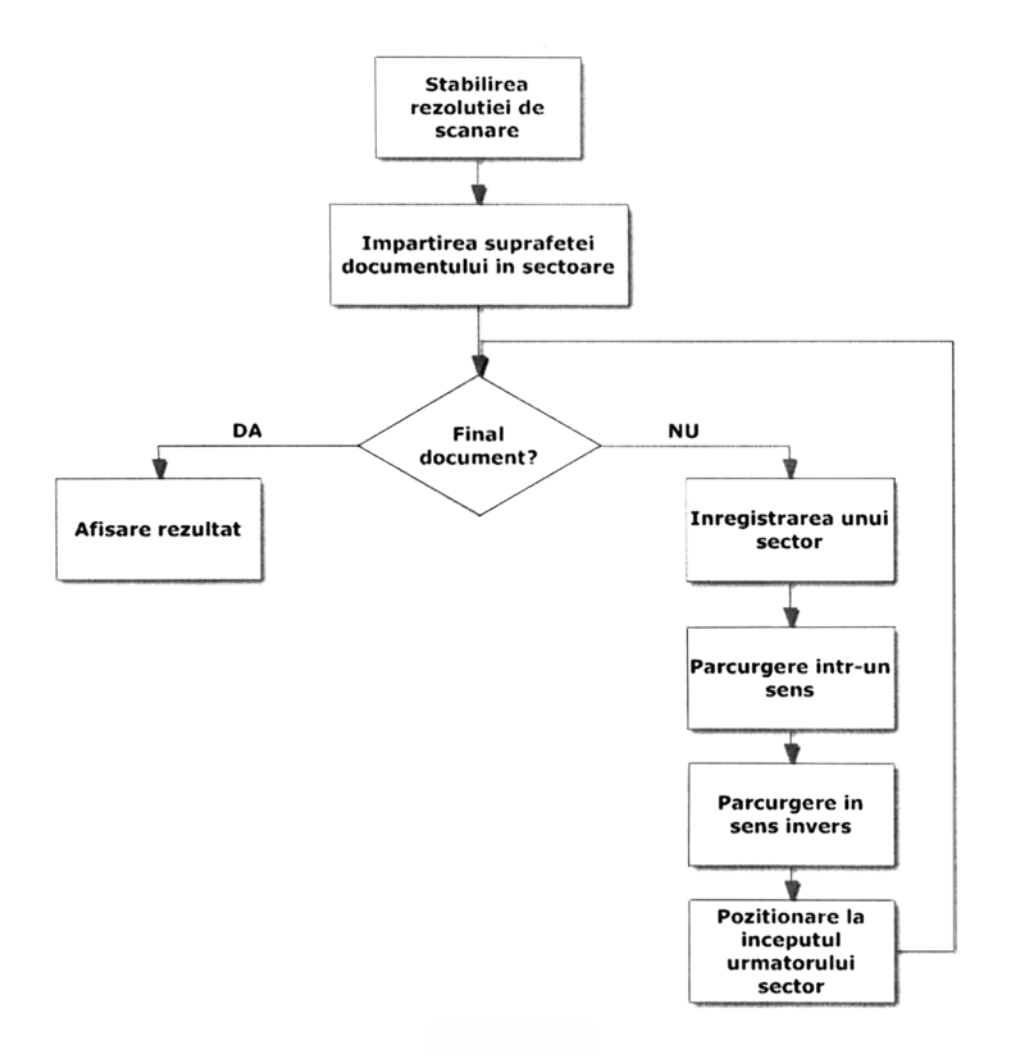

Fig. 3

**(51) Int.Cl.** G01B 11/30<sup>(2006.01)</sup>; *G01N 21/89* (2006.01)

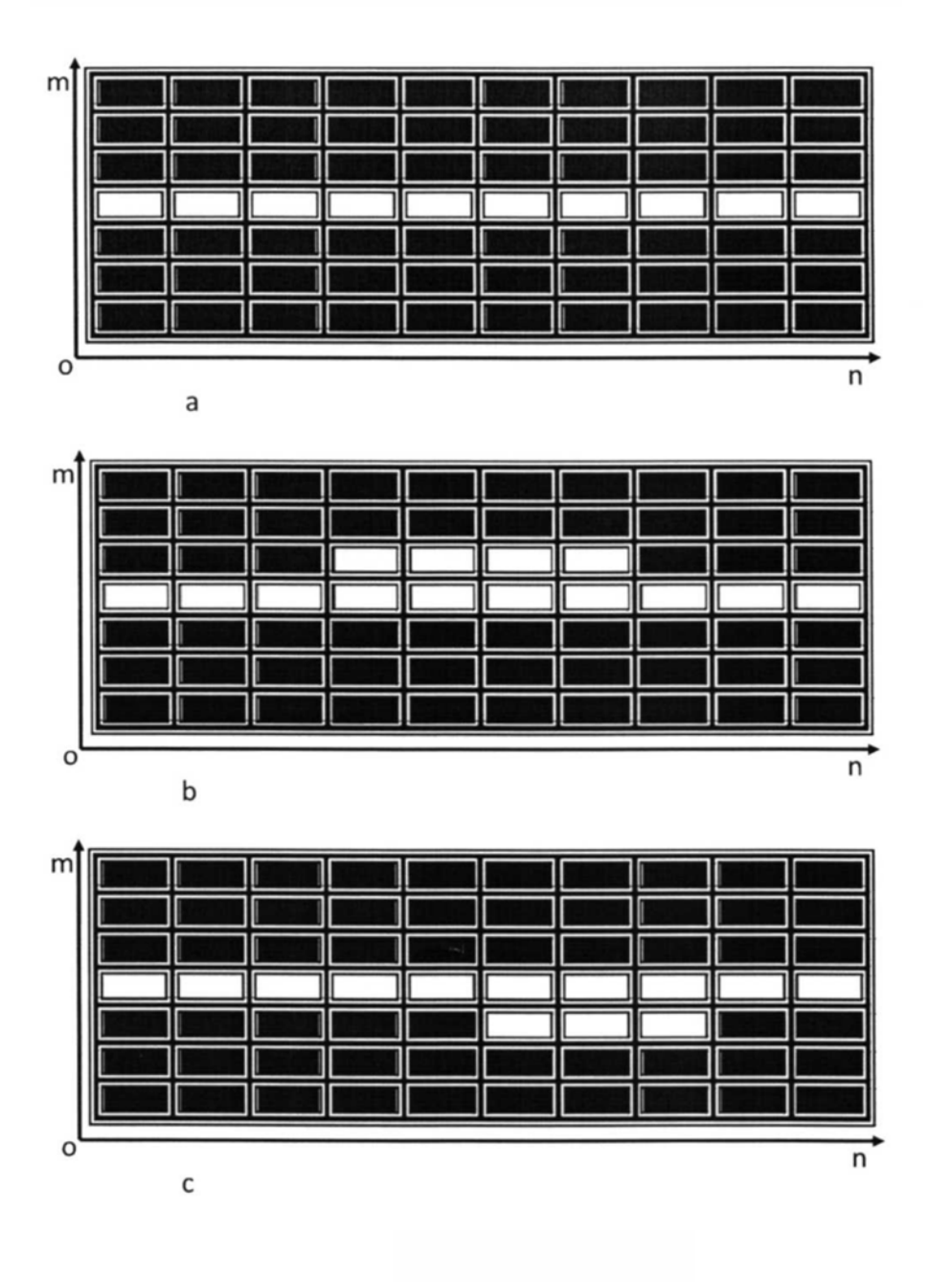

Fig. 4

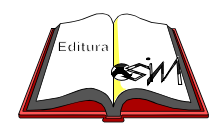

**Editare şi tehnoredactare computerizată - OSIM Tipărit la: Oficiul de Stat pentru Invenţii şi Mărci sub comanda nr. 473/2018**